# Основы логики и логические основы компьютера.

Формы мышления.

- ⚫ **Логика** –это наука о формах и способах мышления;особая форма мышления.
- ⚫ **Понятие**  это форма мышления, фиксирующая основные, существенные признаки объекта.

⚫ **Высказывание** – форма мышления, в которой что-либо утверждается или отрицается о свойствах реальных предметов и отношениях между ними. Высказывание может быть либо **истинно,**  либо **ложно.**

# Логика

**Высказывания:**

- Истинные(1) и ложные (0);
- Простые и сложные; ▪ Общие, частные и единичные.

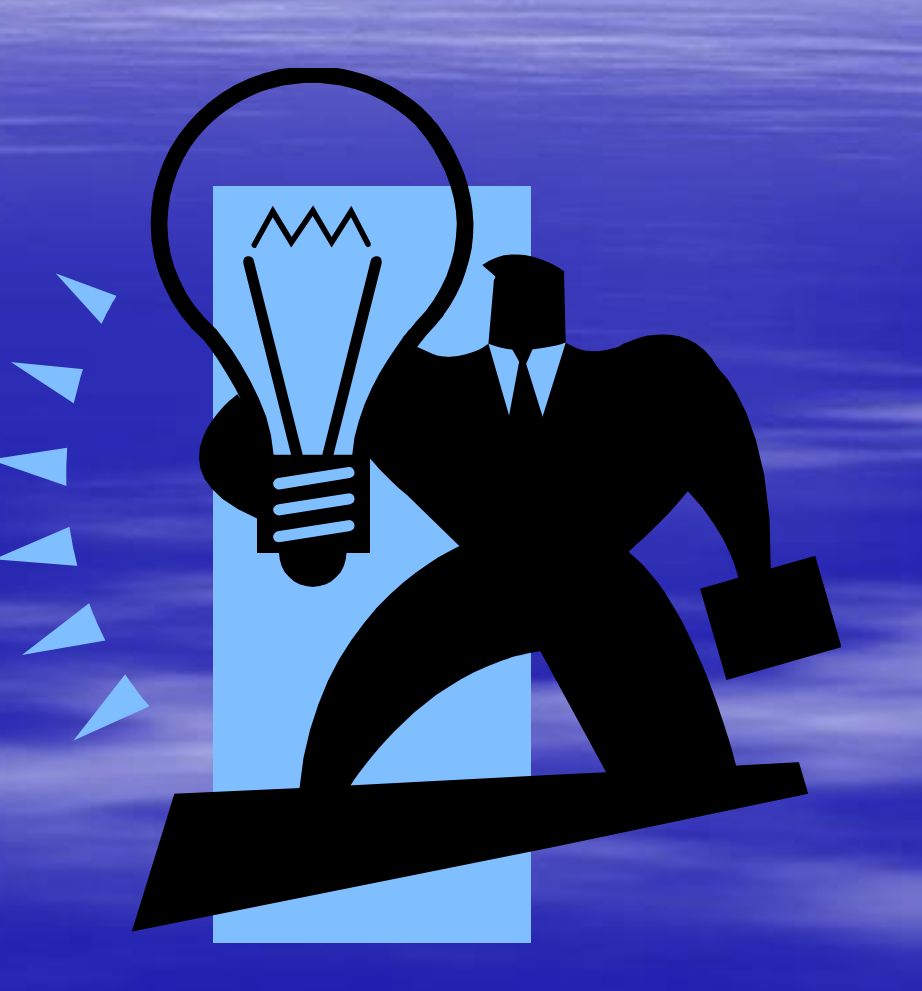

# Высказывания.

• Высказывания бывают общими, частными или единичными. Общее высказывание начинается (или можно начать) со слов: **все, всякий, каждый, ни один.** Частное высказывание начинается ( или можно начать) со слов: **некоторые, большинство** и т.п. Во всех других случаях высказывание является единичным.

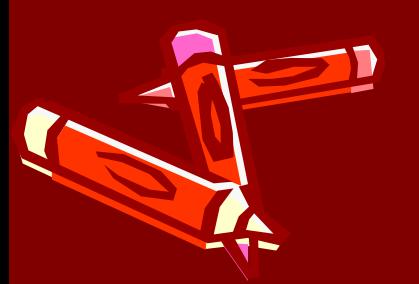

# Примеры высказываний:

- **Пример 1**. Определить тип высказывания (общее, частное, единичное).
- **«Все рыбы умеют плавать».**

**Ствет:** общее высказывание.

• «**Некоторые медведи -бурые».**

**Ответ:** частное высказывание.

• **«Буква А – гласная».**

**Ствет:** единичное высказывание.

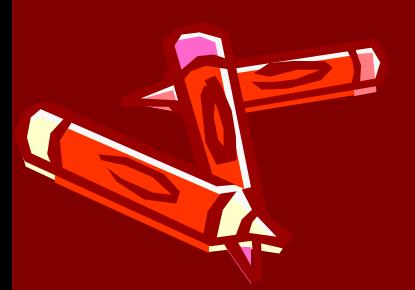

### Примеры высказываний:

**М Пример 2. Из двух простых** высказываний постройте сложное высказывание, используя логические связки **«И», «ИЛИ»:**

**• Все ученики изучают** *математику. Все ученики изучают литературу.*

**Все ученики изучают**  $\mathbb{R}$  *математику и литературу.* 

## Алгебра высказываний

• Логическое умножение (конъюнкция) • Операцию логического умножения (конъюнкция) Принято обозначать «&» либо « л».  $\blacksquare$   $F = A \& B$ .

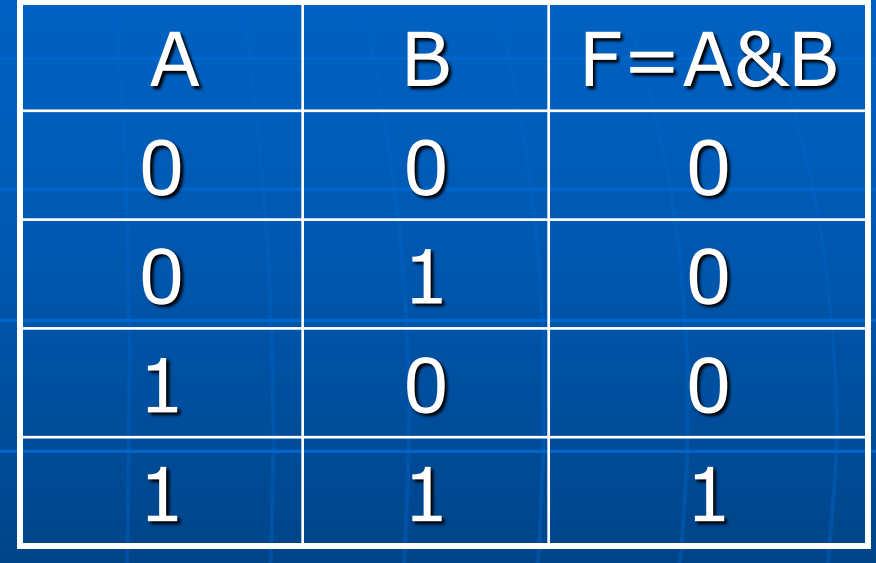

### Логическое сложение

#### **• Дизъюнкция**

**МИСТИННО ТОГДА,** когда истинно хотя бы одно из ВХОДЯЩИХ В НЕГО Простых высказываний.

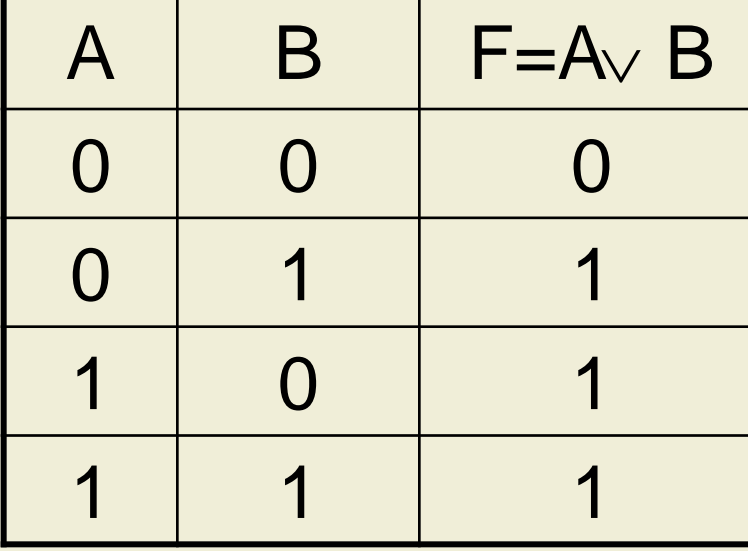

 $\blacksquare$  F=A $\vee$  B

# Логическое отрицание.

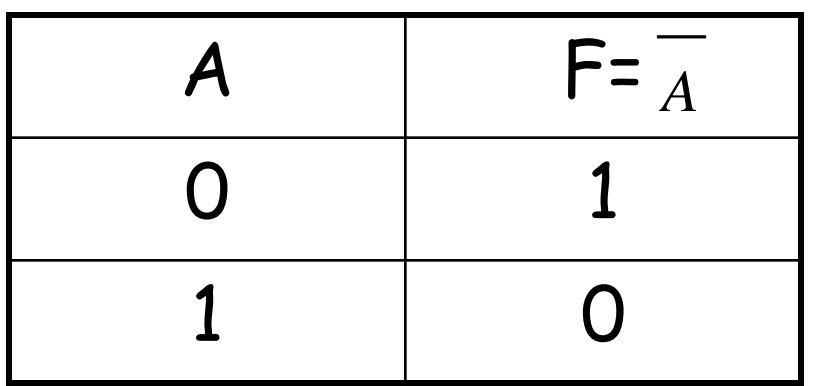

• Таблица истинности логического отрицания.

- Инверсия
- Делает истинное высказывание ложным и, наоборот, ложное
	- истинным.

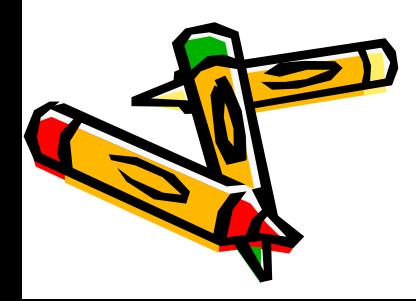

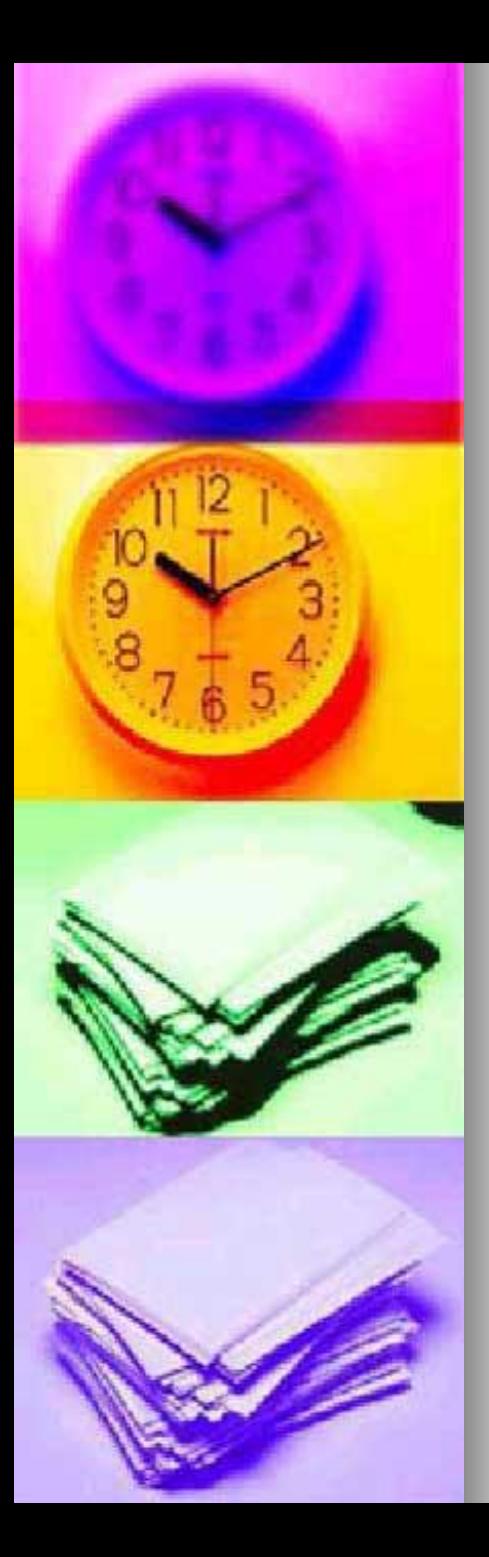

#### Логические законы и правила преобразования логических выражений.

- $\blacksquare$  Закон тождества. Всякое высказывание тождественно самому себе.
- $\blacksquare$  Закон непротиворечия

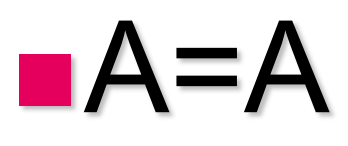

 $A8A=0$ 

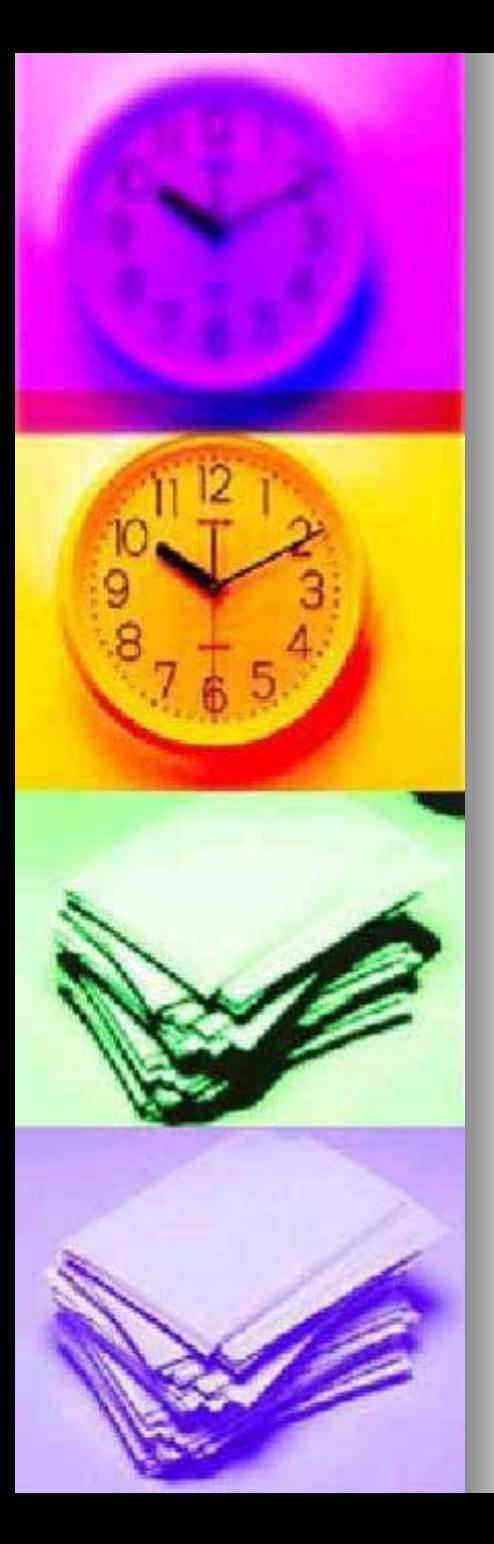

Логические законы и правила преобразования логических выражений.

- $\blacksquare$  Закон исключения третьего.
- $\blacksquare$  Закон двойного отрицания.
- $\blacksquare$  Закон де Моргана.

 $\bullet$  Av  $A = 1$ 

 $A = A$ 

- $A \vee B = A \& B$
- $A \& B = A \vee B$

Логические законы и правила преобразования логических выражений.

■ Закон коммутативности. В алгебре высказываний можно менять местами логические переменные при операциях логического умножения и логического сложения:

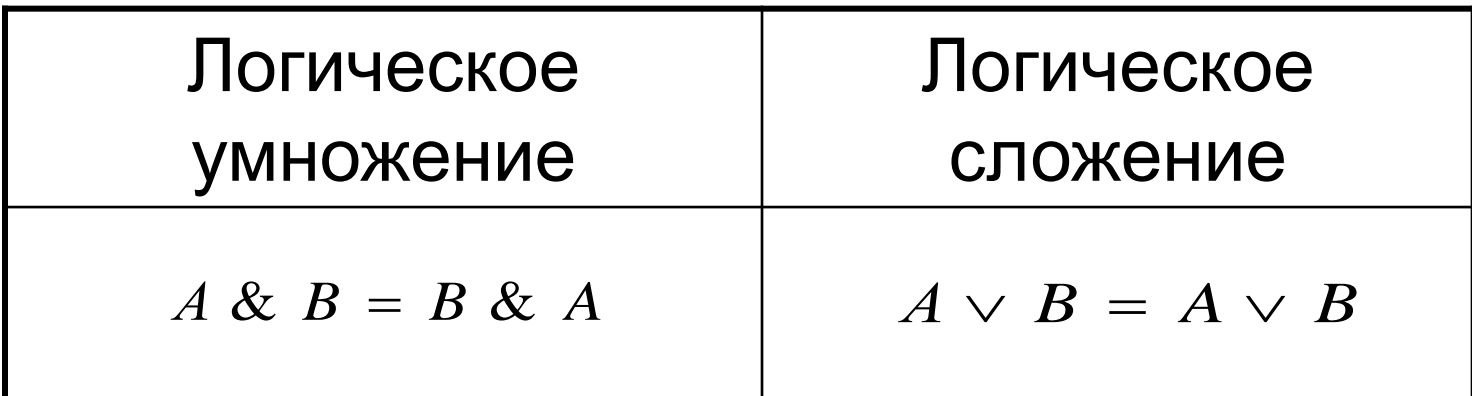

### Логические законы и правила преобразования логических выражений.

• **Закон ассоциативности**. Если в логическом выражении используются только операция логического умножения или только операция логического сложения, то можно пренебрегать скобками или произвольно их расставлять:

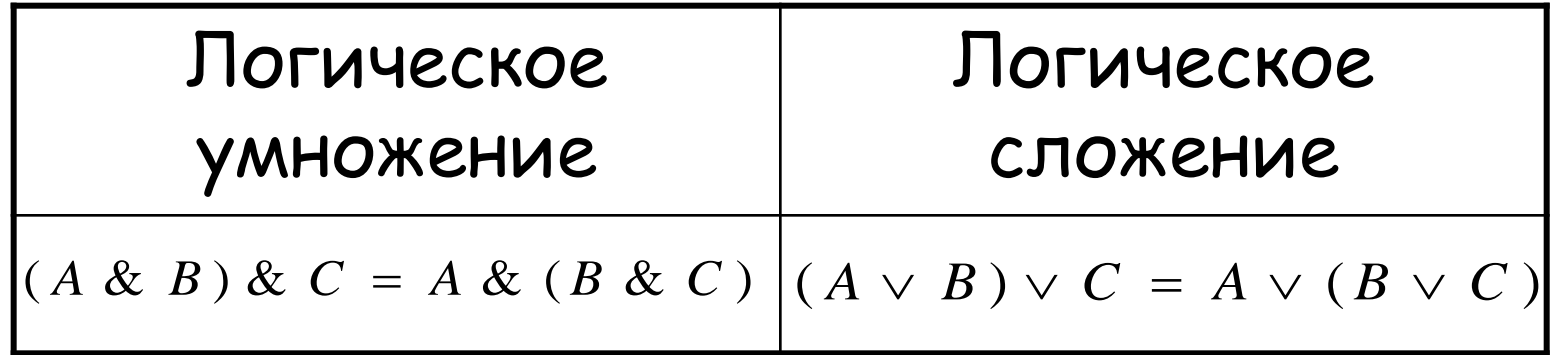

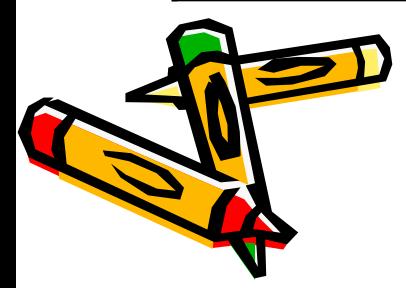

### Логические законы и правила преобразования логических выражений

⚫ Закон дистрибутивности. В алгебре высказываний можно выносить за скобки как общие множители, так и общие слагаемые:

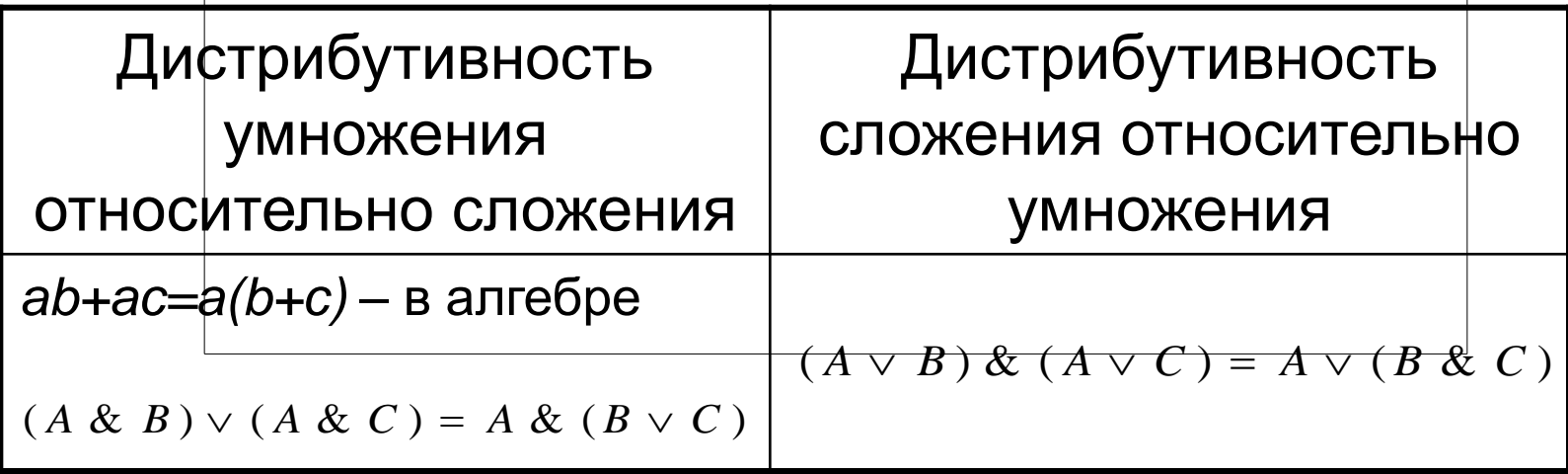

Логические основы устройства компьютера

### **Базовые логические элементы.**

- **Логический элемент «И» логическое** умножение.
- Логический элемент «ИЛИ» логическое сложение.
- Логический элемент «НЕ» инверсия.

### Логический элемент «И».

- ⚫ **Логический элемент «И».** На входы А и В логического элемента подаются два сигнала (00, 01, 10 или 11).
- ⚫ На выходе получается сигнал 0 или 1 в соответствии с таблицей истинности операции логического умножения.

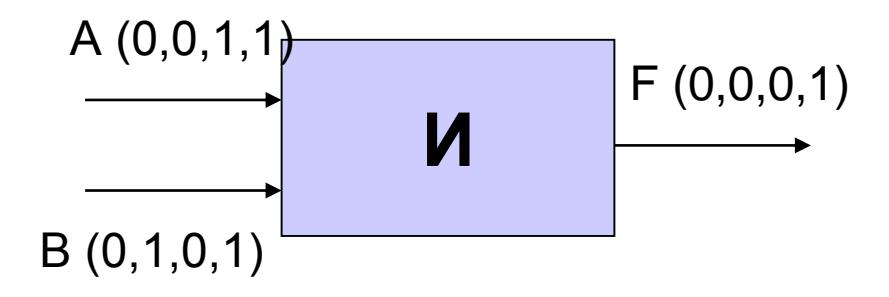

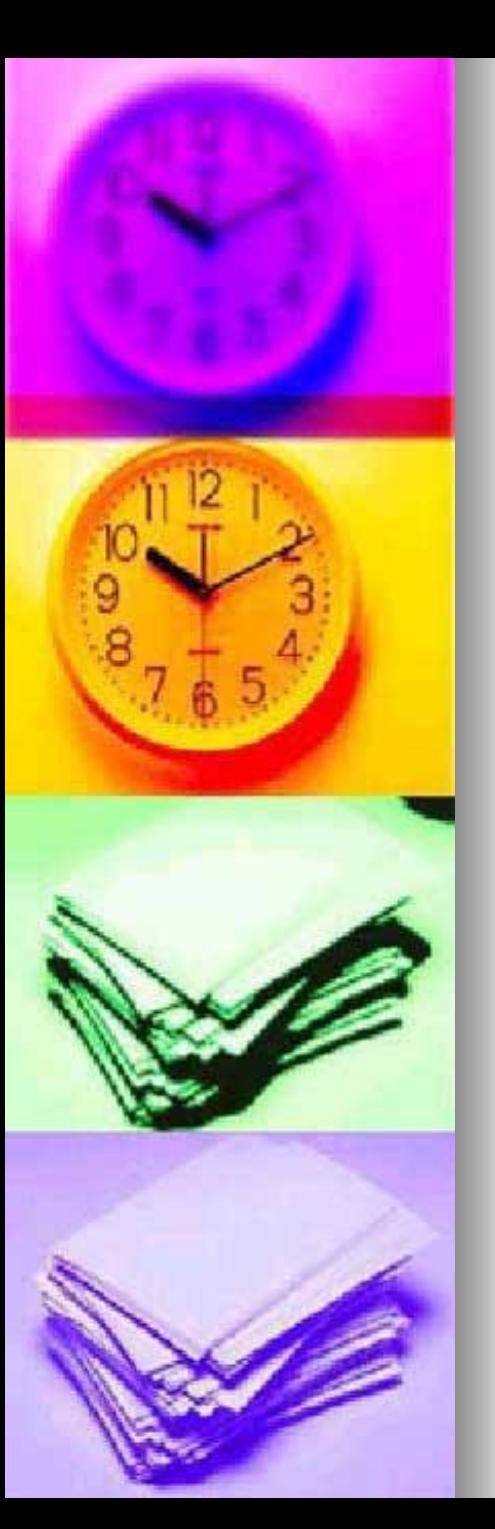

## Логический элемент «ИЛИ».

- На входы А и В логического элемента подаются два сигнала (00, 01, 10 или 11).
- На входе получается сигнал 0 или 1 в соответствии с таблицей истинности операции логического сложения.

$$
\begin{array}{c}\nA(0,0,1,1) \\
\hline\n\end{array}
$$

## Логический элемент «НЕ»

- ⚫ На вход А логического элемента подается сигнал 0 или 1.
- ⚫ На входе получается сигнал 0 или 1 в соответствии с таблицей истинности инверсии.

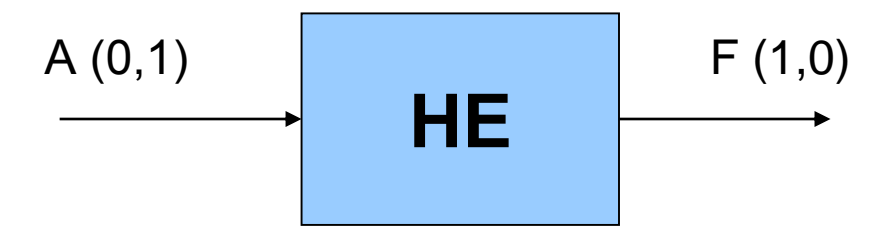

### Сумматор двоичных чисел.

□ Полусумматор. Вспомним, что при сложении двоичных чисел в каждом разряде образуется сумма и при этом возможен перенос в старший разряд.

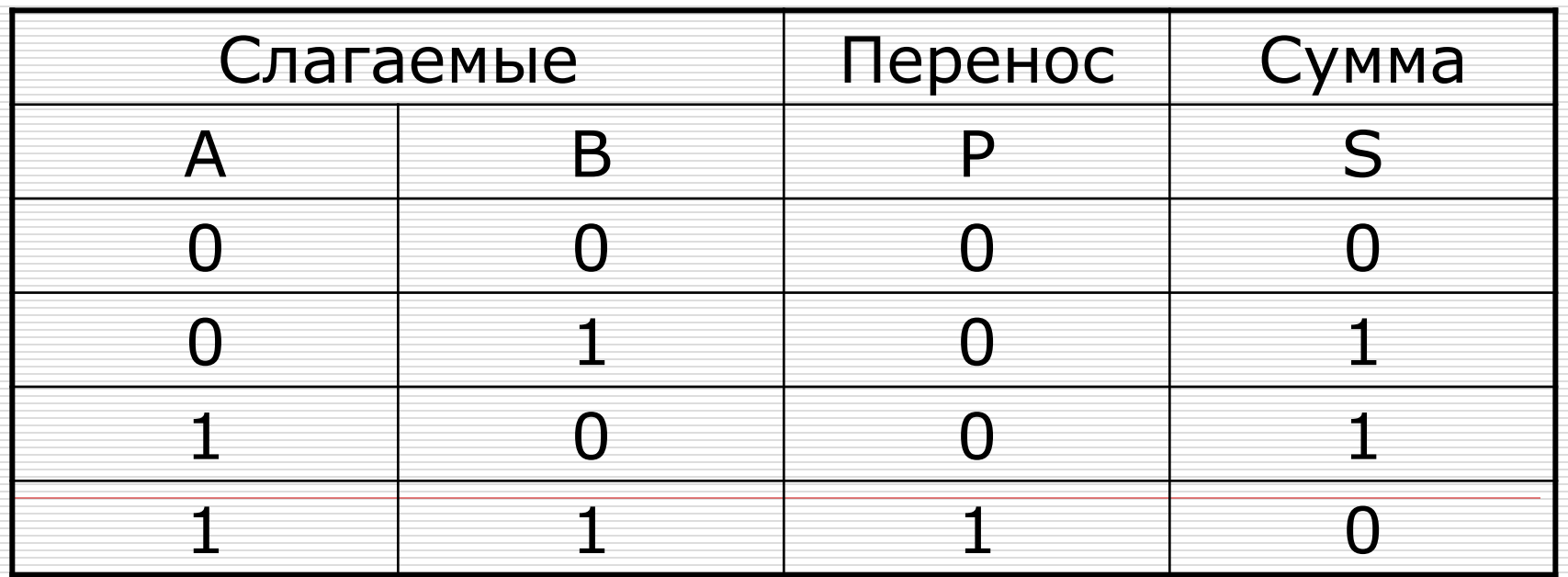

### Сумматор двоичных чисел

Таблица истинности логической функции

 $F = (A \vee B) \& (A \& B)$ 

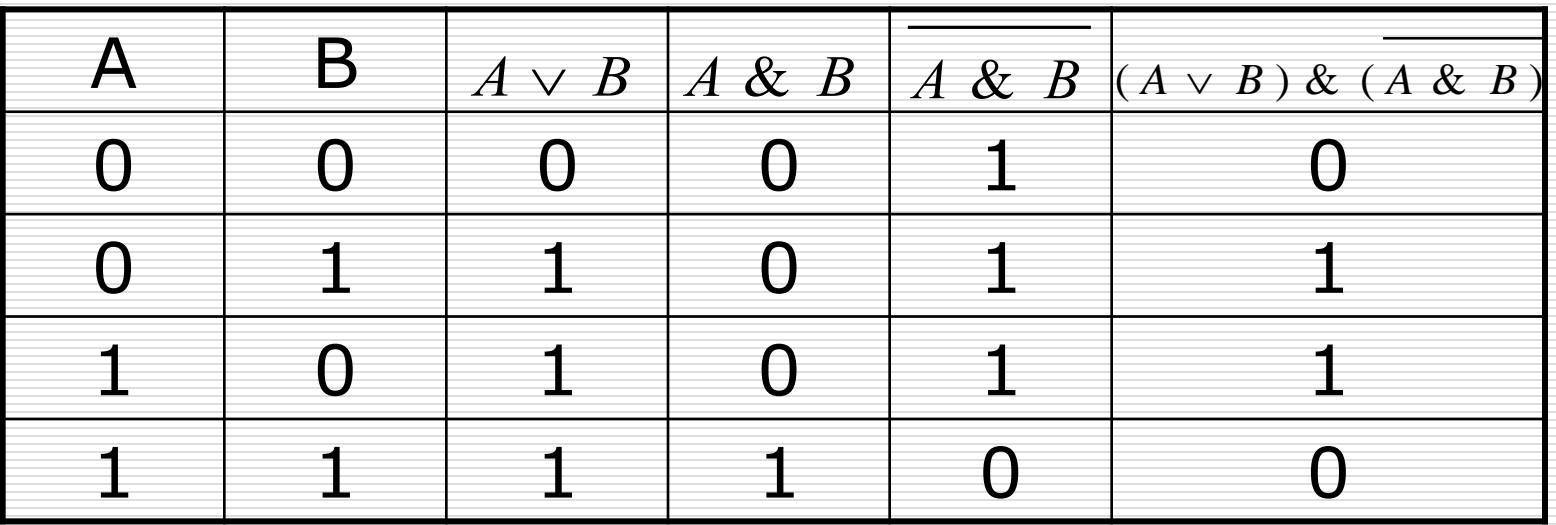

### **Полный однозарядный сумматор.**

- ⚫ Полный однозарядный сумматор должен иметь три входа: А,В- слагаемые и  $P_0$  – перенос из младшего разряда и два выхода: сумму S и перенос Р.
- ⚫ Идея построения полного сумматора точно такая же, как и полусумматора. Перенос реализуется путем логического сложения результатов попарного логического умножения входных переменных. Формула переноса получает следующий вид:

$$
P = (A & B) \vee (A & P_0) \vee (B & P_0)
$$

# Многозарядный сумматор.

- Многозарядный сумматор процессора состоит из полных однозарядных сумматоров.
- На каждый разряд ставится однозарядный сумматор, причем выход (перенос) сумматора младшего разряда подключается ко входу сумматора старшего разряда.

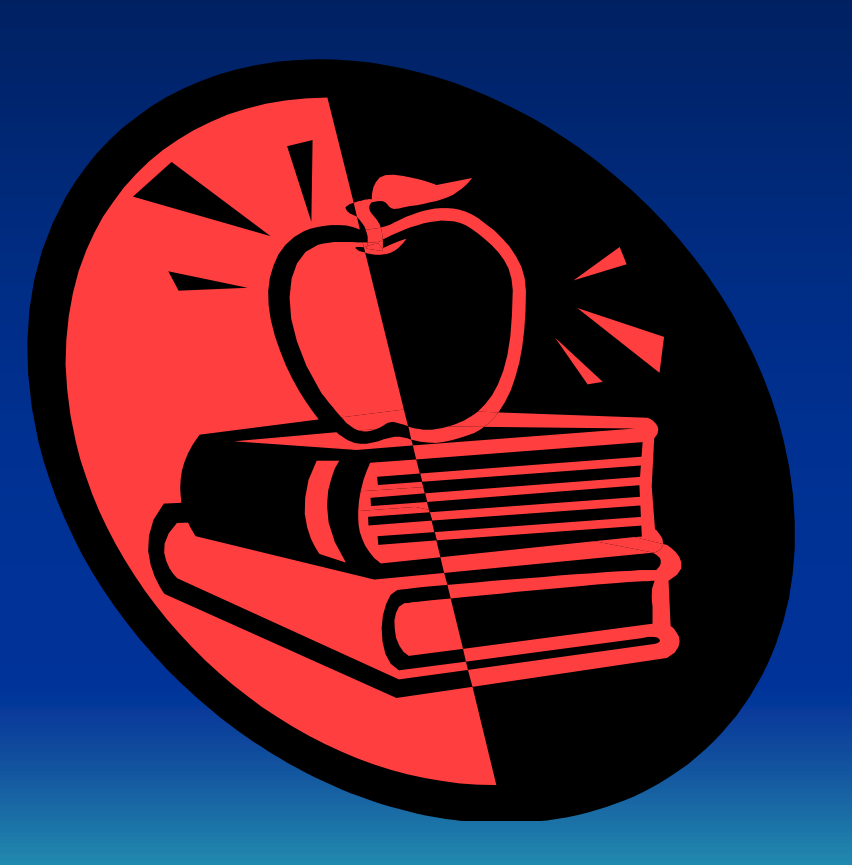

# Триггер.

Важнейшей структурной  $\bullet$ оперативной памяти компьютера, а **также** внутренних регистров процессора триггер. Это устройство является позволяет запоминать, хранить и считать информацию.

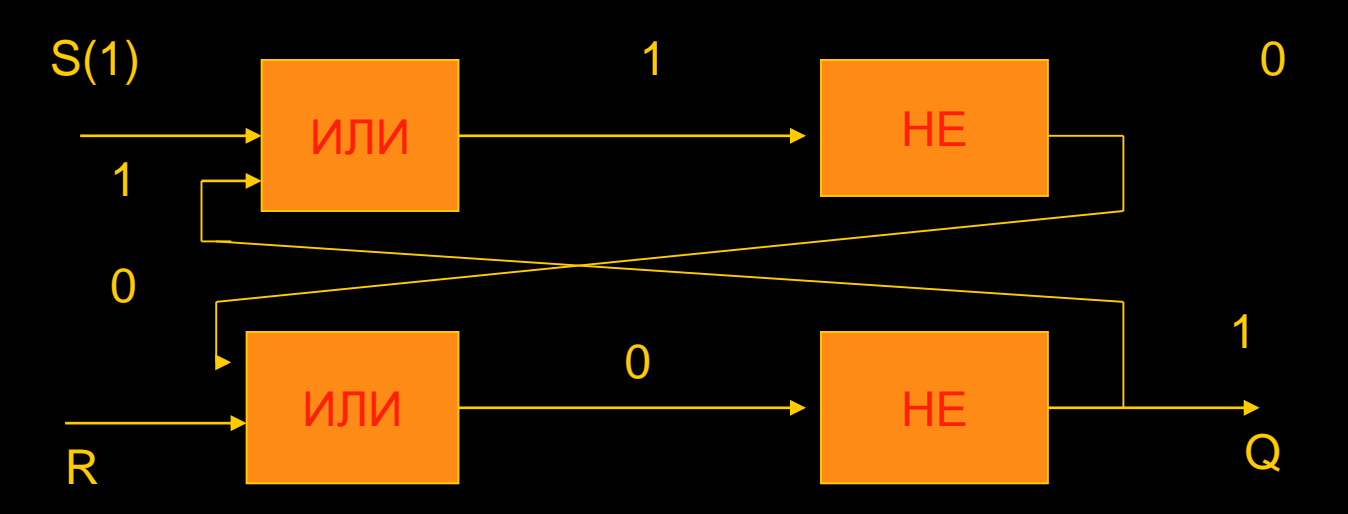